ARCAM A5/A15/A25

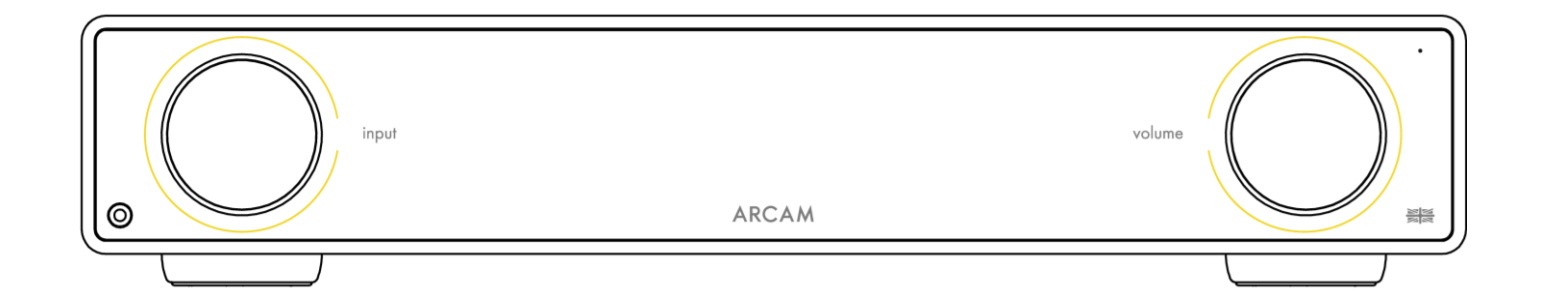

# Bedienungsanleitung

#### <span id="page-1-0"></span>**WICHTIGE SICHERHEITSHINWEISE**

- Lesen Sie diese Anweisungen.
- 2. Bewahren Sie die Anweisungen auf.
- 3. Beachten Sie alle Warnungen.
- 4. Befolgen Sie alle Anweisungen.
- 5. Nur mit einem trockenen Tuch reinigen.
- 6. Decken Sie keine Belüftungsöffnungen ab. Installieren Sie das Gerät in Übereinstimmung mit den Anweisungen des Herstellers.
- 7. Installieren Sie das Gerät nicht in der Nähe von Wärmequellen wie Heizkörpern, Wärmespeichern, Ö fen und anderen Geräten, die Wärme erzeugen.
- 8. Nicht die Sicherheiten des polarisierten oder geerdeten Steckers außer Kraft setzen. Ein polarisierter Stecker hat zwei Kontakte, wobei der eine breiter ist als der andere. Ein geerdeter Stecker hat zwei Kontakte und einen dritten Erdungsstift. Der breitere Stift oder der Erdungsstift dient Ihrer Sicherheit. Wenn der mitgelieferte Stecker nicht in Ihre Steckdose passt, bitten Sie einen Elektriker, die veraltete Steckdose auszuwechseln.
- 9. Schützen Sie das Netzkabel, sodass möglichst nicht darauf getreten und ein Einklemmen verhindert wird. Besondere Vorsicht sollte man bei Netzsteckern, Steckdosen und an der Ausgangsstelle im Gerät walten lassen.
- 10. Verwenden Sie nur Befestigungs- und Zubehörteile, die vom Hersteller empfohlen werden.
- 11. Dieses Gerät ist für den Einsatz in gemäßigten Klimazonen mit einer Höchsttemperatur von 35 °C ausgelegt.
- 12. Verwenden Sie das Gerät nur auf einem vom Hersteller empfohlenen oder zusammen mit dem Gerät verkauften Wagen, Ständer, Stativ, Gestell oder Tisch. Bei Verwendung eines Wagens, die Geräte/Wagen-Kombination vorsichtig bewegen, um Verletzungen durch Umstürzen zu vermeiden.

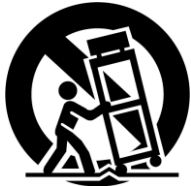

- 13. Ziehen Sie während eines Gewitters und bei längerer Nichtbenutzung den Netzstecker des Geräts.
- 14. Wenden Sie sich mit allen Wartungsarbeiten stets an einen autorisierten Kundendienst-Mitarbeiter. Das Gerät muss gewartet werden, sobald es auf irgendeine Weise beschädigt wurde. Das ist der Fall, wenn z. B. das Netzkabel oder der Netzstecker beschädigt wurden, Flüssigkeiten über das Gerät geschüttet wurden oder Gegenstände darauf gefallen sind, wenn das Gerät Regen oder Feuchtigkeit ausgesetzt wurde, es nicht ordnungsgemäß funktioniert oder es fallen gelassen wurde.
- 15. Um das Gerät vollständig vom Stromnetz zu trennen, ziehen Sie den Stecker des Netzkabels aus der Netzsteckdose.
- 16. Der Netzstecker des Stromkabels muss weiterhin betriebsbereit sein.
- 17. Dieses Gerät darf nur mit dem vom Hersteller gelieferten Stromkabel und/oder Ladekabel verwendet werden.

**ACHTUNG:** UM DAS RISIKO VON BRAND ODER STROMSCHLAG ZU REDUZIEREN, SETZEN SIE DAS GERÄT WERDER REGEN NOCH FEUCHTIGKEIT AUS.

- Verwenden Sie dieses Gerät nicht in der Nähe von Wasser.
- Setzen Sie das Gerät keinen Wassertropfen oder -spritzern aus und stellen Sie keine mit Flüssigkeiten gefüllten Gegenstände, wie z. B. Vasen, auf das Gerät.

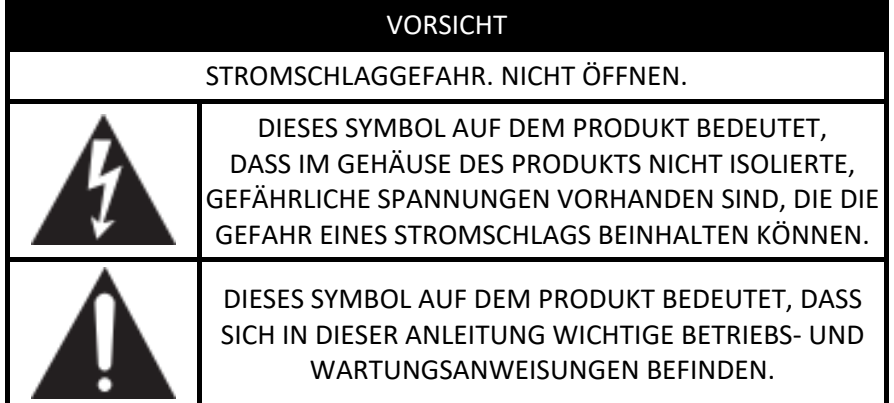

Besuchen Sie die Produktseite auf **ARCAM.co.uk** und laden Sie das Sicherheitsdatenblatt herunter, um eine vollständige Liste der Sicherheitshinweise zu erhalten.

#### **Klasse II-Produkt**

Bei diesem Gerät handelt es sich um ein doppelt isoliertes elektrisches Gerät der Schutzklasse II. Das Gerät wurde so konstruiert, dass es keine Sicherheitsverbindung zur elektrischen Erde ("ground" in den USA) benötigt.

# Inhaltsverzeichnis

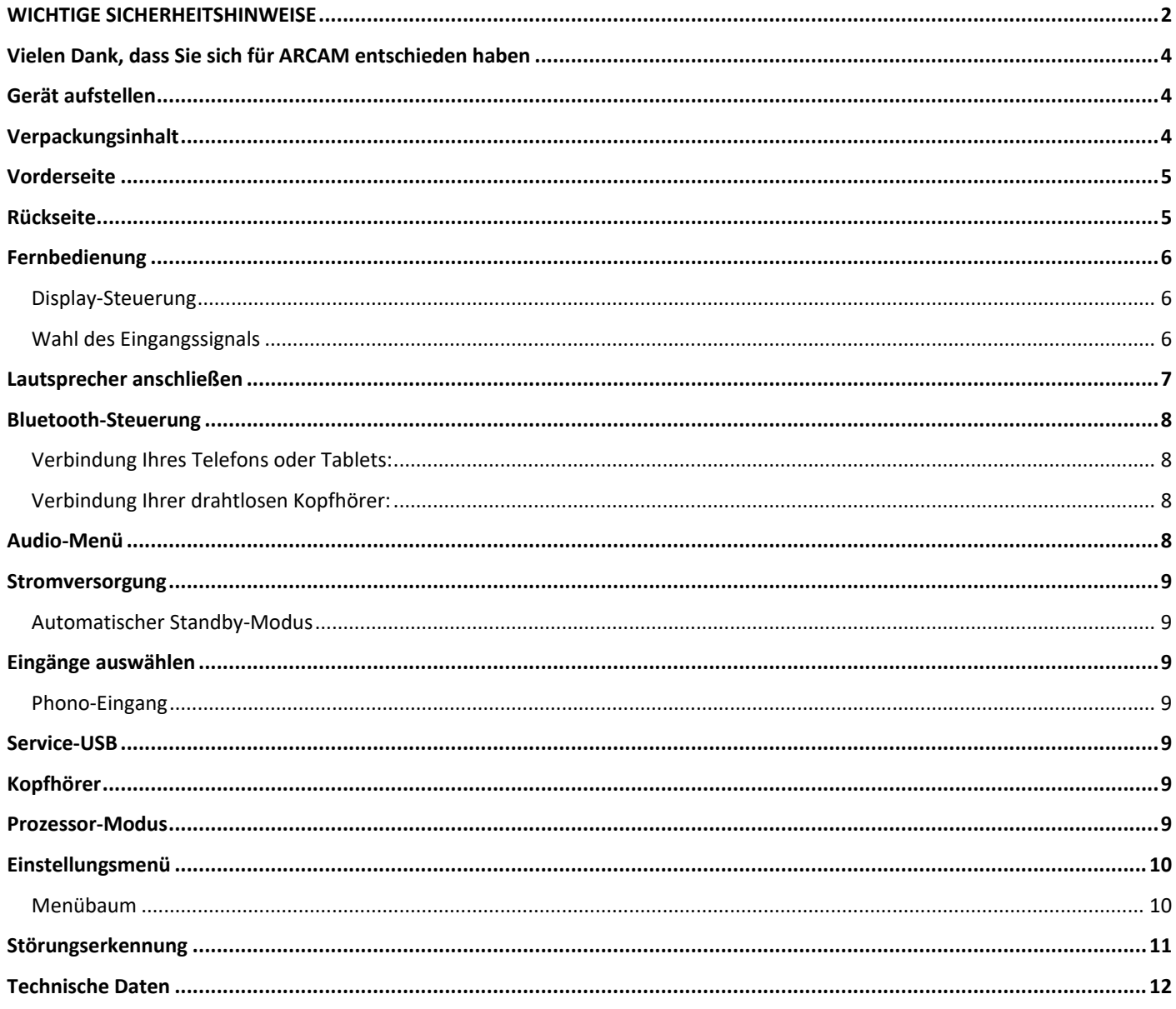

# <span id="page-3-0"></span>**Vielen Dank, dass Sie sich für ARCAM entschieden haben**

Das "A" in ARCAM steht für Amplification – auf Deutsch Verstärkung – und repräsentiert unsere Kernkompetenz. Die Verstärker der Serie A5, A15 und A25 sind die neuesten Modelle unserer mehr als 45-jährigen Unternehmensgeschichte zur Entwicklung und Herstellung von Verstärkern. Unser erstes Produkt – der Verstärker A&R Cambridge A60 – haben wir bereits 1976 auf den Markt gebracht. Unsere Verstärker sind so designt, dass Sie Ihnen jahrzehntelang eine zuverlässige Verstärkerleistung in außergewöhnlicher musikalischer Qualität für unvergessliche Musikerlebnisse bieten.

Im unwahrscheinlichen Fall einer Störung oder wenn Sie technische Unterstützung benötigen, wenden Sie sich bitte per E-Mail an [luxurysupport@harman.com](file://///gbcawsfs01/Cambridge/Departments/Design/Development_Projects/AMP030%20-%20JBL%20SA550/Project/Handbook/luxurysupport@harman.com) oder telefonisch unter +44 (0) 1707 668012 oder +1 888 6914 171 an unser engagiertes Support-Team. Wenn Sie einfach nur weitere Informationen über ARCAM Produkte benötigen, hilft Ihnen unser Händlernetz gerne weiter. Weitere Informationen finden Sie auch auf unserer Arcam-Website www.arcam.co.uk.

# <span id="page-3-1"></span>**Gerät aufstellen**

- Stellen Sie den Verstärker auf einer ebenen, festen Oberfläche auf. Achten Sie darauf, dass das Gerät keinem direkten Sonnenlicht oder Wärme- bzw. Feuchtigkeitsquellen ausgesetzt ist.
- O Stellen Sie Ihren A5, A15 bzw. A25 nicht auf einen Leistungsverstärker oder andere Wärmequellen.
- Stellen Sie den Verstärker nicht in ein geschlossenes Bücherregal oder einen Schrank, es sei denn, es ist für ausreichende Belüftung gesorgt. Der A5, A15 bzw. A25 wird bei Normalbetrieb warm.
- Stellen Sie kein anderes Gerät oder einen Gegenstand auf den Verstärker, da dies die Luftzirkulation um den Kühlkörper behindern kann, und der Verstärker dadurch überhitzt (das Gerät, das auf dem Verstärker steht, würde ebenfalls heiß werden).
- Vergewissern Sie sich, dass sich vor dem Fernbedienungsempfänger rechts auf der Frontblende keine Gegenstände befinden, da dies die Funktion der Fernbedienung beeinträchtigen würde.

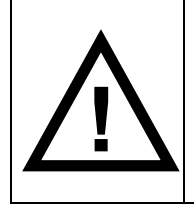

Der A5, A15 bzw. A25 wird bei Normalbetrieb warm. Wenn Sie ihn über einen längeren Zeitraum bei hohen Lautstärkepegeln betreiben, kann sich das Verstärkergehäuse sogar heiß anfühlen.

Dieses Produkt bietet dem Benutzer die Möglichkeit, die Energieverwaltungsfunktionen zu deaktivieren. Beachten Sie, dass dies den Energieverbrauch des Produkts erhöht.

# <span id="page-3-2"></span>**Verpackungsinhalt**

- Vollverstärker ARCAM A5, A15 bzw. A25
- IR-Fernbedienung
- 2 x AAA-Batterien für die Fernbedienung
- $\bigcirc$  Regionalspezifische(s) Netzkabel
- Sicherheits- und Konformitätsdokument
- $O$  Kurzanleitung

# <span id="page-4-0"></span>**ARCAM Vorderseite**

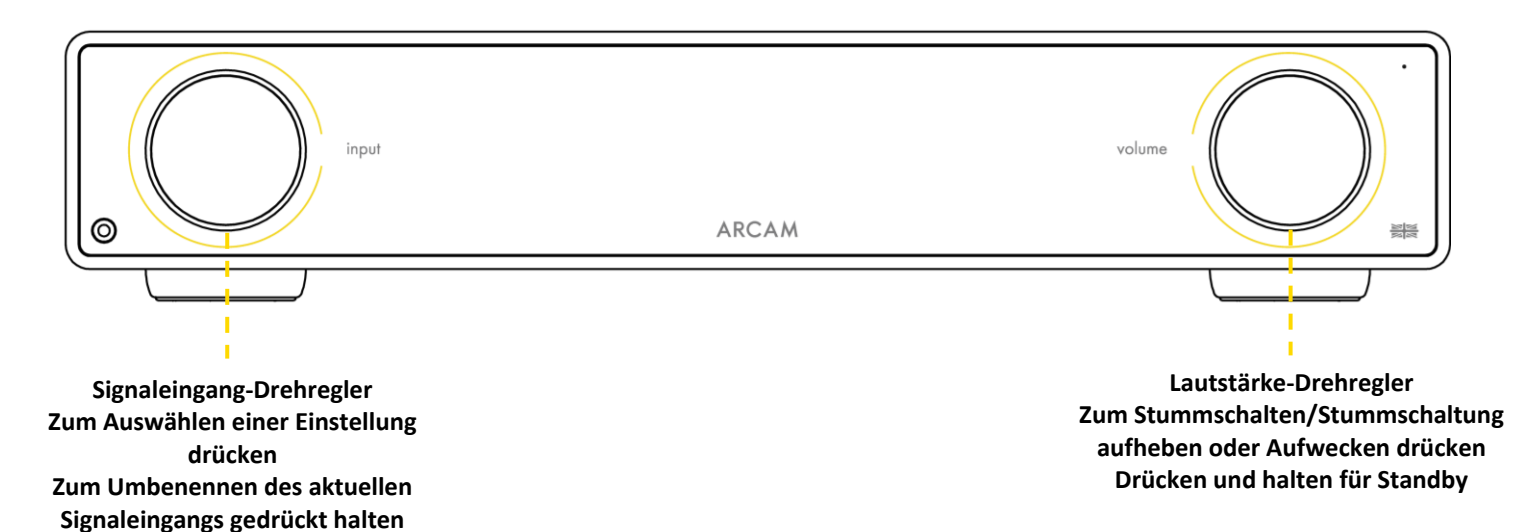

# <span id="page-4-1"></span>**Rückseite**

#### A5 & A15

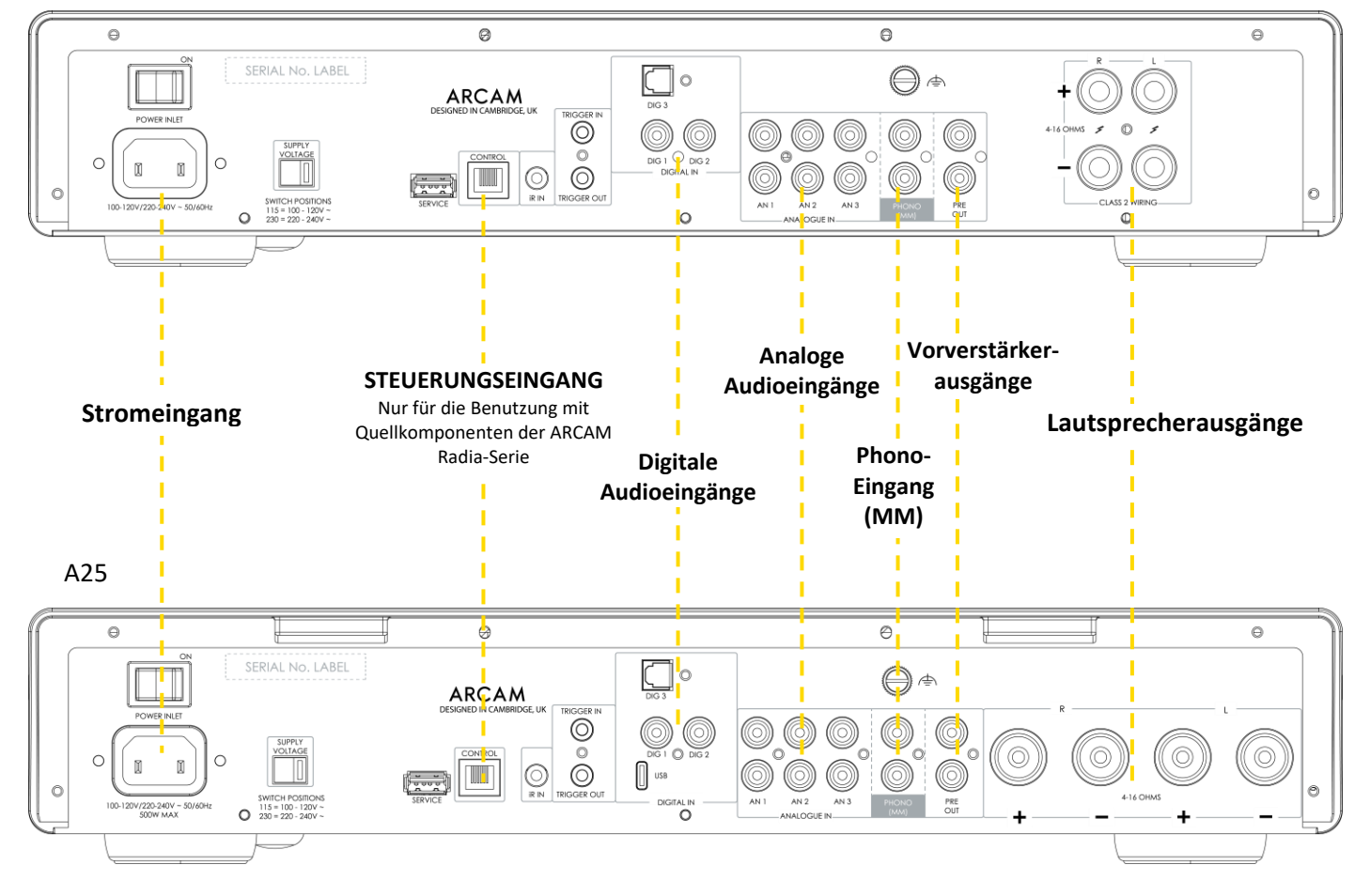

**Phono-Masse**  $\bigcirc$   $\oplus$  **Dieser Anschluss darf nicht als Schutzerde verwendet werden.** 

**!**

# <span id="page-5-0"></span>**ARCAM Fernbedienung**

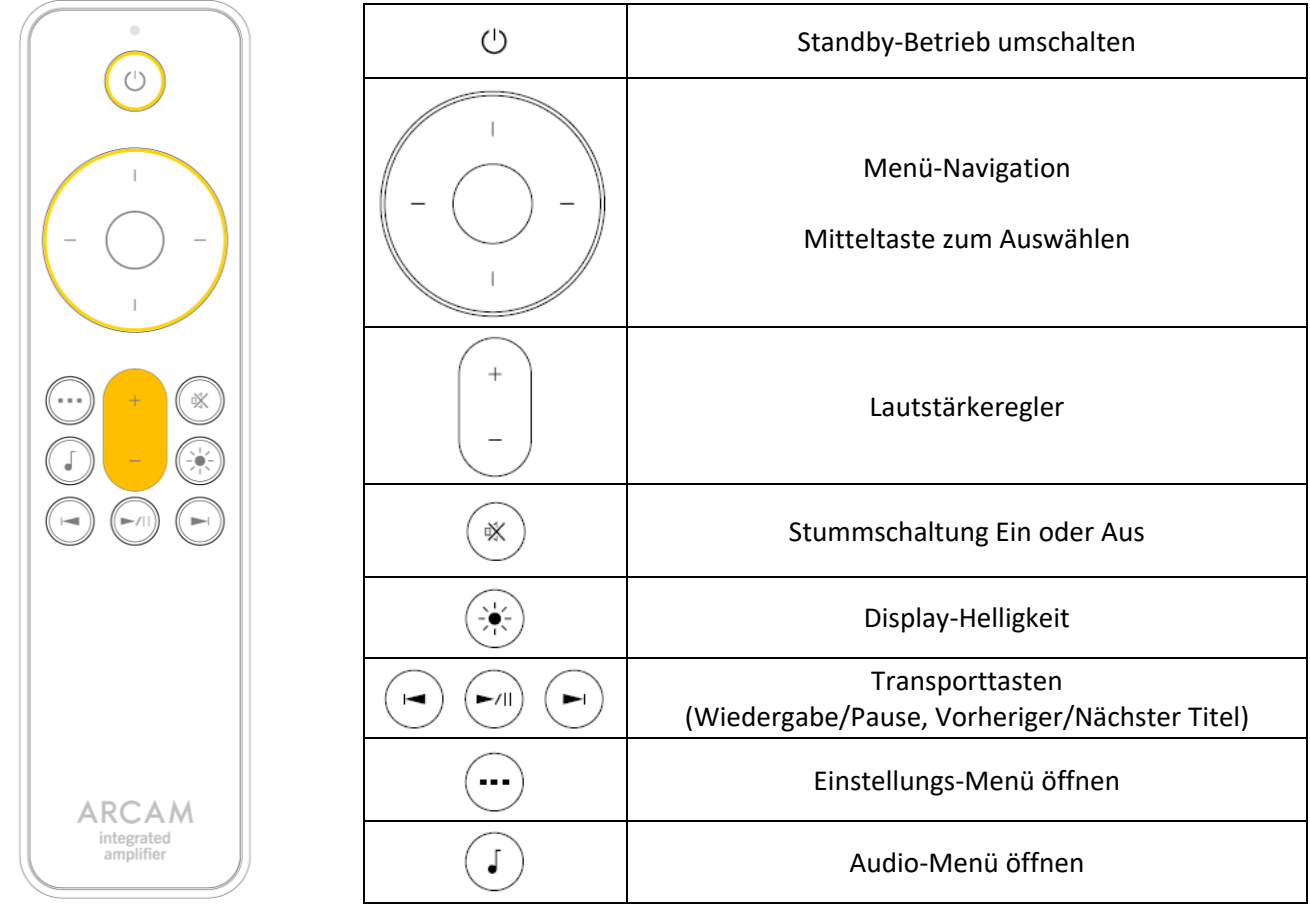

Hinweis: Die falsche Verwendung von Batterien kann gefährliche Folgen haben. Alte und neue Batterien nicht mischen. Verwenden Sie keine unterschiedlichen Batterien zusammen. Auch wenn sie ähnlich aussehen, können unterschiedliche Batterien unterschiedliche Spannungen haben. Stellen Sie sicher, dass die Batterien in der richtigen Richtung eingelegt werden.

Entfernen Sie Batterien aus Geräten die länger als einen Monat nicht genutzt werden. Bitte beachten Sie bei der Entsorgung von Batterien die in Ihrem Land oder Ihrer Region üblichen Entsorgungsbestimmungen.

#### <span id="page-5-1"></span>**Display-Steuerung**

<span id="page-5-2"></span>Drücken Sie die Taste  $\circledast$  auf der Fernbedienung, um das Display ein- oder auszuschalten.

#### **Wahl des Eingangssignals**

Verwenden Sie die linken  $\leftarrow$  und rechten  $\rightarrow$  Cursor-Tasten auf der Fernbedienung.

# <span id="page-6-0"></span>**Lautsprecher anschließen**

Schritt 1: Stellen Sie sicher, dass der Verstärker von der Stromversorgung getrennt ist.

Schritt 2: Verbinden Sie mit Lautsprecherkabeln den roten Pluspol des rechten Lautsprecherausgangs (R+) am Verstärker mit dem Pluspol (+) Ihres rechten Lautsprechers.

Schritt 3: Verbinden Sie den schwarzen Minuspol des rechten Lautsprecherausgangs (R-) am Verstärker mit dem Minuspol (-) Ihres Lautsprechers.

Schritt 4: Wiederholen Sie den Vorgang für den linken Lautsprecher unter Verwendung der Klemmen am Verstärker mit der Bezeichnung L+ und L-.

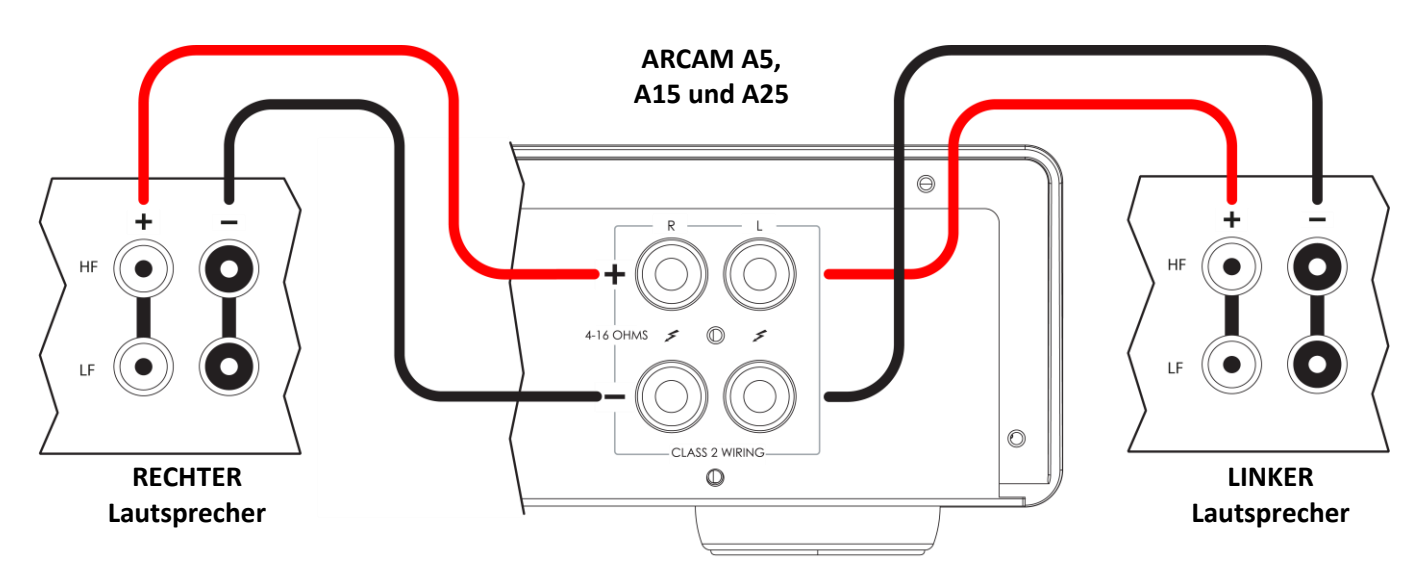

#### **Wichtige Tipps**

- Prüfen Sie alle Anschlüsse sorgfältig. Stellen Sie sicher, dass freiliegende Drähte oder Kabel weder einander noch das Verstärkergehäuse berühren (dadurch kann es zu Kurzschlüssen kommen) und dass Sie positiv (+) mit positiv und negativ (–) mit negativ verbunden haben. Ü berprüfen Sie die Verkabelung des Verstärkers und der Lautsprecher.
- Nach dem Herstellen der Verbindungen: Schalten Sie den Verstärker ohne Eingang ein und stellen Sie die Lautstärke auf Minimum. Wählen Sie eine Signalquelle und erhöhen Sie dann langsam die Lautstärke auf einen geeigneten Hörpegel, um laute Geräusche oder Produktschäden im Falle eines falschen Anschlusses zu vermeiden.
- Falls Sie sich unsicher sind, wie Sie Ihr System verbinden sollen, wenden Sie sich an Ihren ARCAM-Händler, der Ihnen gerne behilflich sein wird.

# <span id="page-7-0"></span>**Bluetooth-Steuerung**

#### <span id="page-7-1"></span>**Verbindung Ihres Telefons oder Tablets:**

- Um Ihr Bluetooth-Quellgerät mit Ihrem ARCAM-Verstärker zu koppeln, öffnen Sie die Bluetooth-Einstellungen Ihres Quellgeräts und suchen in der Liste gefundener Bluetooth-Geräte nach **A5/A15/A25 ######** und koppeln es. Jedes Produkt besitzt eine eindeutige Produkt-ID.
- Standardmäßig muss der Verstärker für die Bluetooth-Kopplung mit einem Quellgeräts nicht am BT-Eingang angeschlossen sein.
- O Der Verstärker kann 5 Gerätekopplungen abrufen. Danach wird immer der älteste Geräteeintrag mit dem neu zu speichernden überschrieben.
- Da tragbare Geräte häufig über einen Lautstärkeregler verfügen, gibt es im Verstärker eine maximale Lautstärkeeinstellung, um zu verhindern, dass versehentlich eine zu hohe Lautstärke gewählt wird. Die Standardeinstellung ist 40.

#### <span id="page-7-2"></span>**Verbindung Ihrer drahtlosen Kopfhörer:**

- O Um Bluetooth-Kopfhörer zu koppeln, drücken Sie auf der Fernbedienung auf  $\binom{1}{k}$ und wählen Sie **Audio Output**.
- Wenn Sie **SPEAKERS**sehen, drücken Sie die Cursortaste nach unten auf der Fernbedienung, um die Optionen anzuzeigen. Gekoppelte Kopfhörer werden aufgelistet, oder wählen Sie **Pair BT Output** (A5/A15) oder **Pair New Bluetooth Device** (A25). Ihr Kopfhörer muss sich im Pairing-Modus befinden, um erkannt und gekoppelt zu werden.
- Bluetooth-Kopfhörer können nicht am Bluetooth-Eingang angeschlossen werden.

## <span id="page-7-3"></span>**Audio-Menü**

Drücken Sie die Taste MENU am Verstärker oder die Taste  $\binom{1}{k}$  auf der Fernbedienung.

Verwenden Sie die Navigationstasten auf der Fernbedienung.

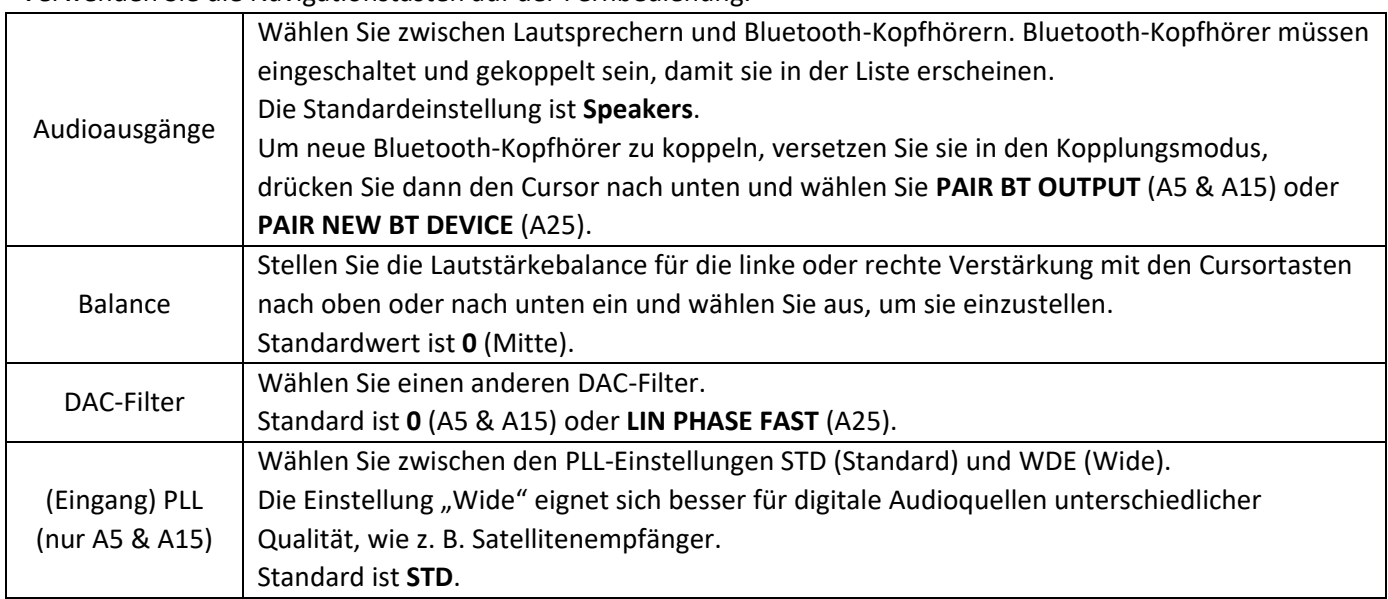

# <span id="page-8-0"></span>**Stromversorgung**

- Mit dem Power Switch auf der Rückseite schalten Sie den Verstärker ein und aus. Schalten Sie den Verstärker ein, wenn Sie alle Anschlüsse vorgenommen haben.
- Drücken Sie den Lautstärkeregler, um den Verstärker aus dem Standby-Modus einzuschalten.
- Drücken und halten Sie den Lautstärkeregler, um den Verstärker in den Standby-Modus zu versetzen.

#### <span id="page-8-1"></span>**Automatischer Standby-Modus**

Dieser Verstärker ist so konzipiert, dass er innerhalb von 20 Minuten automatisch in den Standby-Modus wechselt, wenn kein Ton abgespielt wird und der Benutzer nicht eingreift. Dies dient der Einhaltung internationaler Stromverbrauchsvorschriften. Die Funktion kann über das Menü ausgeschaltet werden. Wie Sie das Menü verwenden können, sehen Sie auf Seite 10.

# <span id="page-8-2"></span>**Eingänge auswählen**

Die Audioeingänge können entweder ausgewählt werden:

- Der INPUT-Wahlschalter an der Vorderseite des Geräts. Drehen Sie das Rad auf den gewünschten Eingang und drücken Sie zur Auswahl.
- O Verwenden Sie die linke  $\leftarrow$  und rechte  $\rightarrow$  Cursortaste auf der Fernbedienung. In jedem Fall entspricht die Bezeichnung der Quelle den beschrifteten Eingangsbuchsen.

Die Eingänge sind:

- $\bigcirc$  Phono (analog Plattenspieler mit beweglichem Magnetsystem)
- Analog 1, Analog 2 und Analog 3
- Digital 1, Digital 2, Digital 3 und USB-C (USB-C nur bei A25)

**Hinweis:** Die digitalen Eingänge unterstützen nur Stereo-Audio (PCM). Mehrkanal-Audio oder kodiertes Audio jeglicher Art werden nicht unterstützt.

#### <span id="page-8-3"></span>**Phono-Eingang**

Der Phono-Eingang enthält einen Vorverstärker für den Betrieb mit einem MM-Tonabnehmer (Moving Magnet) auf einem Plattenspieler zur Wiedergabe von Vinylschallplatten.

Schließen Sie über diesen Eingang **NIEMALS** etwas anderes als einen Plattenspieler an. Dies kann zu schwerwiegenden Schäden an Ihrem Verstärker und Ihren Lautsprechern führen und wird nicht von der Garantie abgedeckt.

# <span id="page-8-4"></span>**Service-USB**

Die Service-USB-Buchse an diesem Verstärker ist nur für Software-Updates vorgesehen. Es handelt sich nicht um einen Audioeingang.

# <span id="page-8-5"></span>**Kopfhörer**

An die PHONES-Buchse (Kopfhörer) können Kopfhörer mit 3,5-mm-Stereoanschluss angeschlossen werden. Standardmäßig werden die Ausgänge des Vorverstärkers und die Lautsprecher beim Anschließen eines Kopfhörers stumm geschaltet.

Hinweis: Sowohl die Ausgänge des Vorverstärkers als auch die Lautsprecher lassen sich jedoch über die Funktion Headphone Override im Konfigurationsmenü so einstellen, dass sie auch nach Anschluss eines Kopfhörers weiterhin aktiv bleiben.

## <span id="page-8-6"></span>**Prozessor-Modus**

Im Prozessor-Modus wird die Lautstärke für einen Eingang festgelegt. Er kann einem beliebigen Analogeingang (außer Phono) zugewiesen werden. Dadurch kann der Verstärker in Verbindung mit einem Heimkino-Receiver in einem kombinierten Heimkino- und Zweikanalsystem verwendet werden. Stellen Sie die Lautstärke so ein, dass sie mit anderen an den Quellverstärker oder AVR angeschlossenen Lautsprechern übereinstimmt, indem Sie die Einstellung **Processor Volume** auswählen.

# <span id="page-9-0"></span>**Einstellungsmenü**

Drücken Sie die Taste MENU am Verstärker oder die Taste  $\left(\cdots\right)$  auf der Fernbedienung. Verwenden Sie die Navigationstasten auf der Fernbedienung.

#### <span id="page-9-1"></span>**Menübaum**

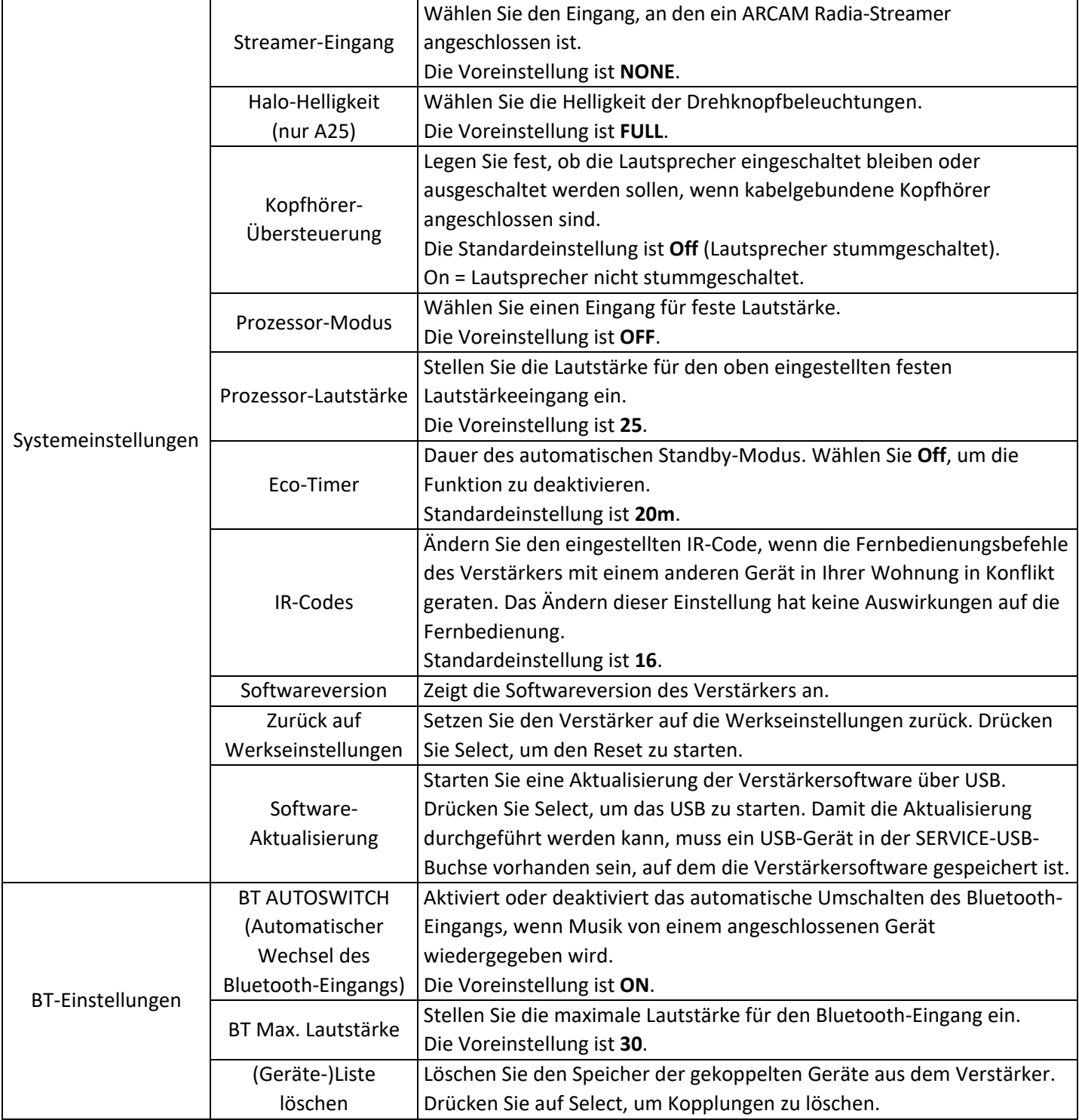

# <span id="page-10-0"></span>**Störungserkennung**

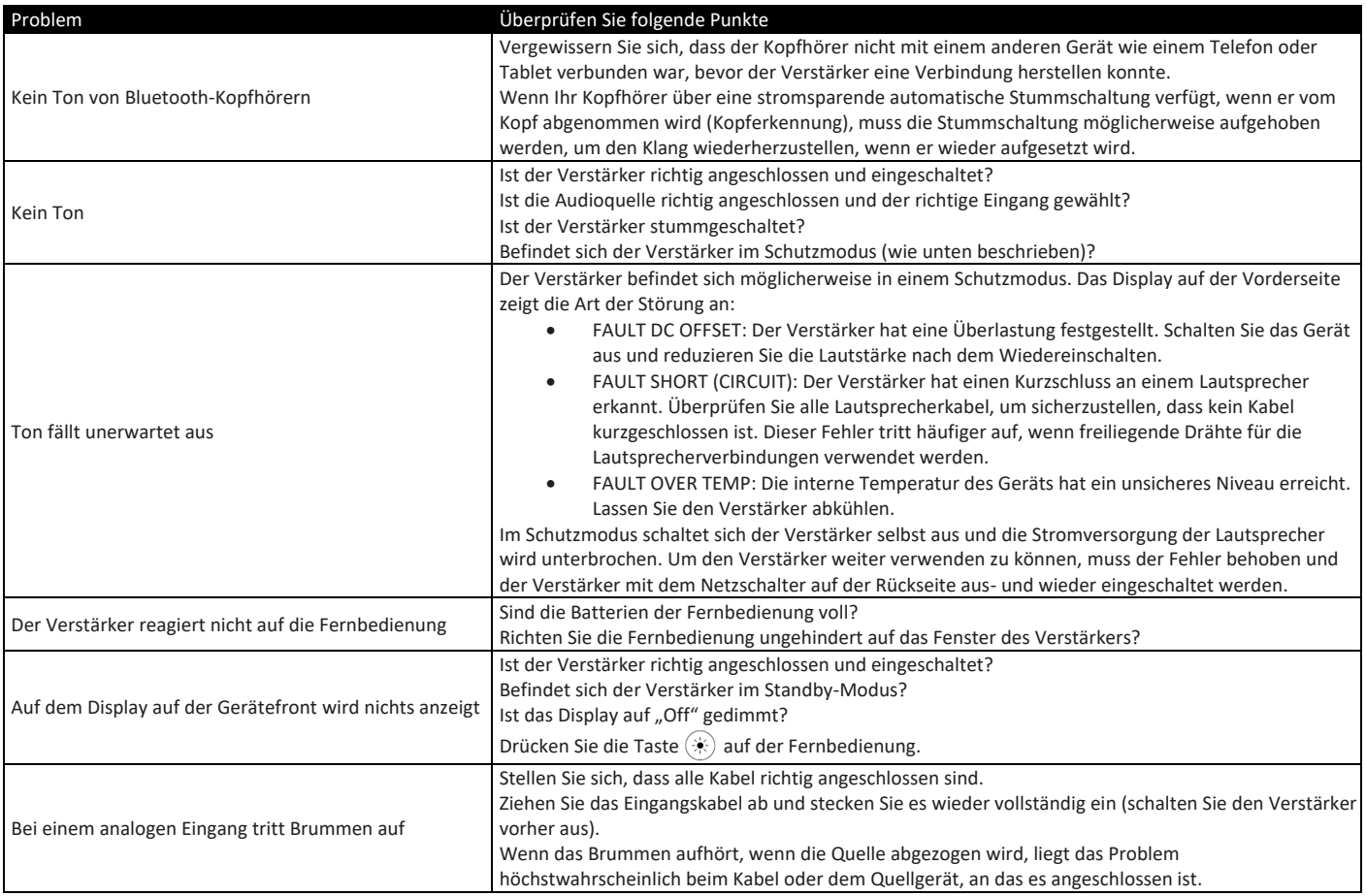

# <span id="page-11-0"></span>**Technische Daten**

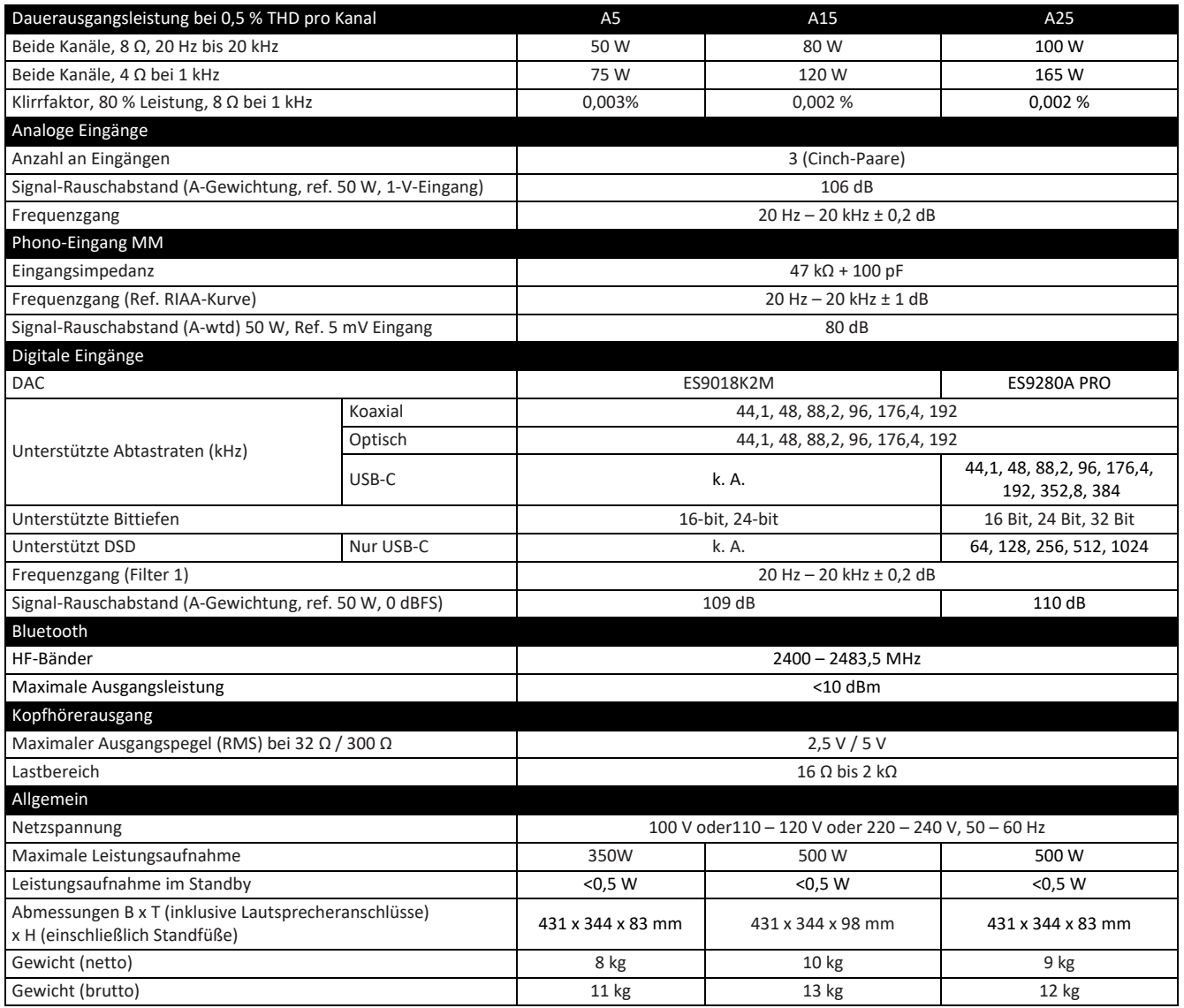

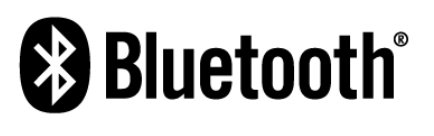

Die Wortmarke Bluetooth® sowie deren Logos sind eingetragene Warenzeichen im Besitz von Bluetooth SIG, Inc. und jegliche Benutzung dieser Warenzeichen durch HARMAN International Industries, Incorporated erfolgt unter Lizenz. Andere Marken- und Produktnamen sind Warenzeichen der jeweiligen Eigentümer.

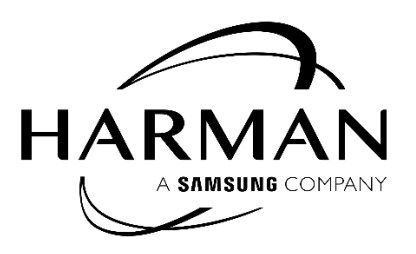

HARMAN International, Incorporated

8500 Balboa Boulevard, Northridge, CA 91329 USA

Danzigerkade 16G 1013 AP Amsterdam, Niederlande

Ground Floor, Westside 2, London Road, Apsley, Hemel Hempstead, Hertfordshire, HP3 9TD, Vereinigtes Königreich

#### **www.arcam.co.uk**

© 2023 HARMAN International Industries, Incorporated. Alle Rechte vorbehalten.

ARCAM ist ein Warenzeichen von HARMAN International Industries, Incorporated und registriert in den Vereinigten Staaten und/oder anderen Ländern.

Änderungen an Merkmalen, Spezifikationen und Aussehen können ohne vorherige Ankündigung erfolgen.

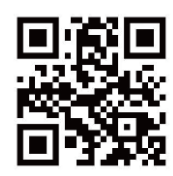

84-0-133101-0